# Solving Linear Programs: The Dual Simplex Algorithm

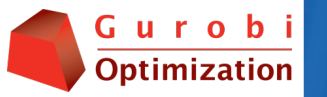

# **Outline**

- **▶ LP basics**
- } Primal and dual simplex algorithms
- ▶ Implementing the dual simplex algorithm

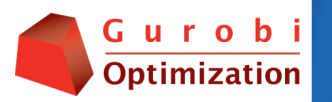

# Some Basic Theory

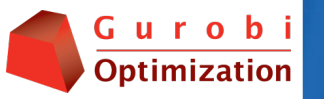

# Linear Program – Definition

A linear program (LP) in standard form is an optimization problem of the form

Minimize 
$$
c^T x
$$
  
Subject to  $Ax = b$  (P)  
 $x \ge 0$ 

Where  $\epsilon$ ∈R<sup>n</sup>,  $b$ ∈R<sup>m</sup>, A∈R<sup>m×n</sup>, and x is a vector of *n* variables.  $c^T x$  is known as the objective function,  $Ax=b$  as the constraints, and  $x \ge 0$  as the **nonnegativity** conditions.  $b$  is called the right-hand side.

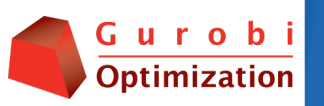

# Dual Linear Program – Definition

The dual (or adjoint) linear program corresponding to (P) is the optimization problem

> (D) Maximize  $b^T\pi$ Subject to  $A^T \pi \leq c$  $\pi$  free

In this context, (P) is referred to as the primal linear program.

> Minimize  $C^T X$ Subject to  $Ax = b$  $x \geq 0$ Primal

5

# Weak Duality Theorem

(von Neumann 1947)

Let x be feasible for (P) and  $\pi$  feasible for (D). Then

$$
\boxed{\text{Maximize}} \quad D^T \pi \leq \textbf{C}^T \textbf{X} \quad \boxed{\text{Minimize}}
$$

If  $b^T \pi = c^T x$ , then x is optimal for (P) and  $\pi$  is optimal for  $(D)$ ; moreover, if either  $(P)$  or  $(D)$  is unbounded, then the other problem is infeasible.

Proof:

$$
\pi^T b = \pi^T A x \leq c^T x
$$
\n
$$
Ax = b \quad \pi^T A \leq c^T \& x \geq 0
$$

urobi Optimization

# Solving Linear Programs

- ▶ Three types of algorithms are available
	- Primal simplex algorithms (Dantzig 1947)
	- Dual simplex algorithms (Lemke 1954)
		- Developed in context of game theory
	- Primal-dual log barrier algorithms
		- Interior-point algorithms (Karmarkar 1989)
		- Reference: Primal-Dual Interior Point Methods, S. Wright, 1997, SIAM

Primary focus: Dual simplex algorithms

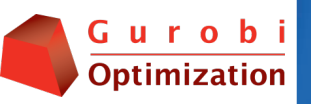

# Basic Solutions – Definition

Let B be an ordered set of m distinct indices  $(B_1, B_2)$  $...,B_{m}$ ) taken from  $\{1,...,n\}$ . B is called a basis for (P) if  $A_B$  is nonsingular. The variables  $x_B$  are known as the basic variables and the variables  $x_N$ as the **non-basic** variables, where  $N = \{1, ..., n\}$  B. The corresponding basic solution  $X \in \mathbb{R}^n$  is given by  $X_{\mathcal{N}}{=}0$  and  $X_{\mathcal{B}}{=}A_{\mathcal{B}}^{-1}$  b. B is called (primal) feasible if  $X_{B} \geq 0$ .

Note: 
$$
AX = b \Rightarrow A_B X_B + A_N X_N = b \Rightarrow A_B X_B = b \Rightarrow X_B = A_B^{-1}b
$$

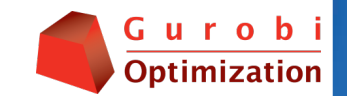

### Primal Simplex Algorithm (Dantzig, 1947)

Input: A feasible basis  $B$  and vectors

 $X_B = A_B^{-1}b$  and  $D_N = c_N - A_N^T A_B^{-T} c_B$ .

- ▶ Step 1: (Pricing) If  $D_N \ge 0$ , stop, *B* is optimal; else let  $j = argmin\{D_k : k \in \mathbb{N}\}.$
- $\blacktriangleright$  Step 2: (FTRAN) Solve  $A_{\mathcal{B}}$ y= $A_{\mathcal{j}}$ .
- **▶ Step 3: (Ratio test) If**  $y \le 0$ **, stop, (P) is unbounded;** else, let

$$
i = argmin\{X_{Bk}/y_k: y_k > 0\}.
$$

- Step 4: (BTRAN) Solve  $A_{B}^{T}z = e_{i}$ .
- Step 5: (Update) Compute  $\alpha_{\sf N}$ =-A $_{\sf N}$ <sup>7</sup>z. Let  $B_{\sf i}$ =*j*. Update  $X_B$  (using y) and  $D_N$  (using  $\alpha_N$ )

**Note:**  $x_j$  is called the **entering** variable and  $x_{B_i}$  the **leaving** variable. The  $D_N$  values are known as **reduced costs** – like partial derivatives of the objective function relative to the nonbasic variables.

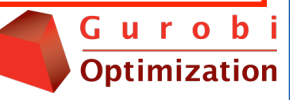

# Primal Simplex Example

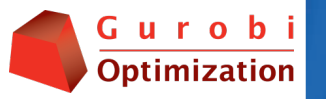

**The Primal Simplex Algorithm**

**Consider the following simple LP:** 

Maximize  $3x_1 + 2x_2 + 2x_3$ Subject to  $x_1 + x_3 \leq 8$  $x_1 + x_2 = 7$  $x_1 + 2x_2 = 12$ *x*<sub>1</sub>, *x*<sub>2</sub>, *x*<sub>3</sub>  $\geq$  0

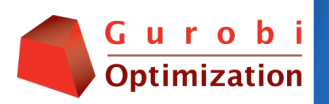

#### **The Primal Simplex Algorithm**

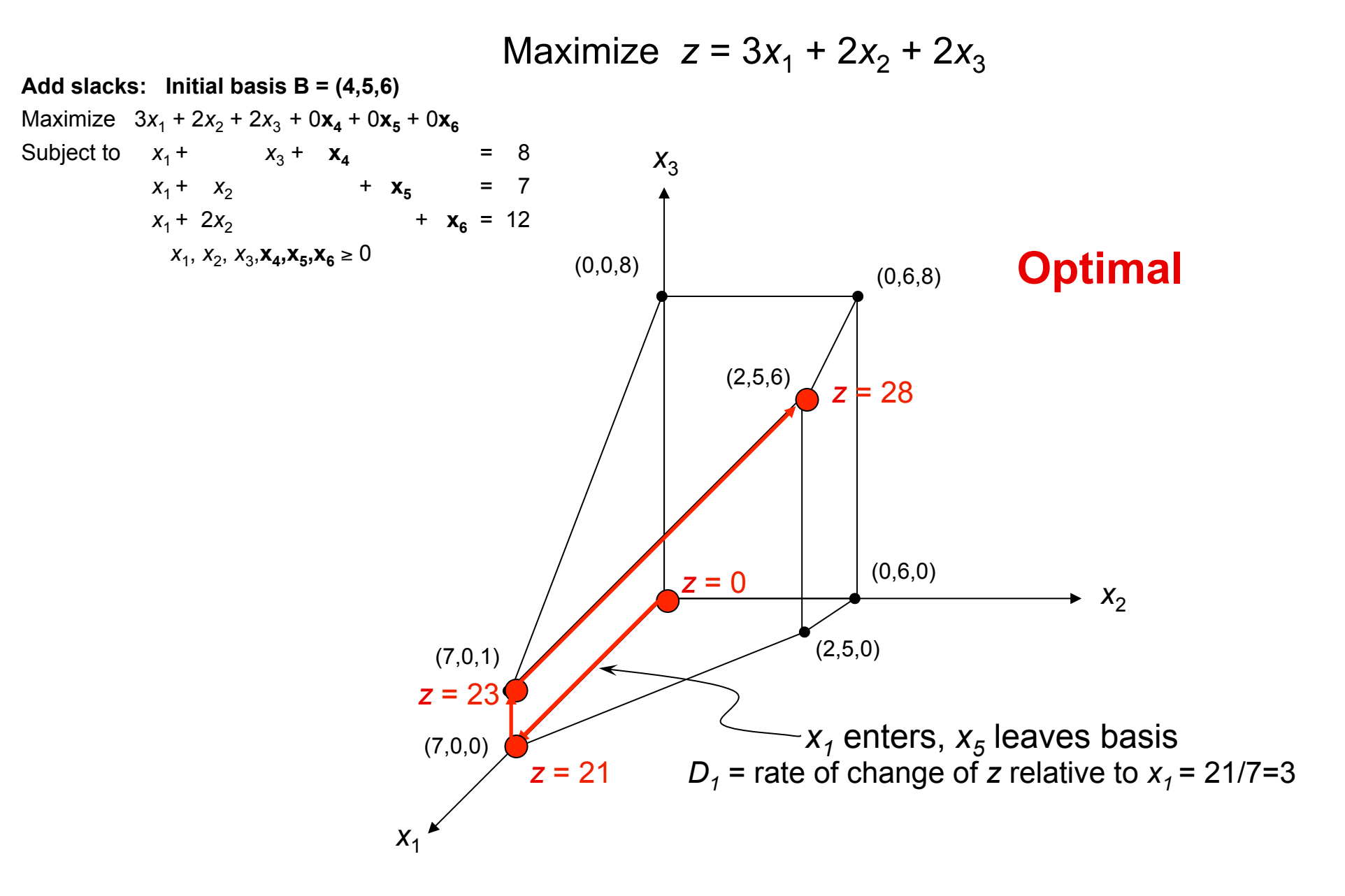

# Dual Simple Algorithm – Setup

Simplex algorithms apply to problems with constraints in equality form. We convert (D) to this form by adding the dual **slacks** *d*:

$$
\begin{array}{ll}\n\text{Maximize} & b^T \pi \\
\text{Subject to} & A^T \pi + d = c \\
\pi \text{ free, } d \ge 0\n\end{array}
$$

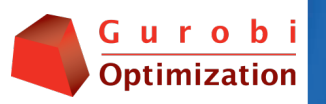

# Dual Simple Algorithm – Setup

*Maximize bT*<sup>π</sup> *Subject to*  $A^T \pi + d = c$   $\longleftarrow$   $\begin{array}{c} \begin{array}{c} B & B \\ A^T & 0 \end{array} \end{array} \right) |d_{\text{B}}| =$  $\pi$  free,  $d \ge 0$  $A_{B}^{\top}$  I<sub>B</sub> O  $A_N^T$  0  $I_N$  $\pi$  $\mathsf{d}_\mathsf{B}$  $d_N$  $\mathbf{c}_{\mathsf{B}}$  $\overline{c_{\mathsf{N}_1}}$ 

Given a basis *B,* the corresponding **dual basic variables**  are  $\pi$  and d<sub>N</sub>. d<sub>B</sub> are the **nonbasic variables**. The corresponding **dual basic solution** Π*,D* is determined as follows:

$$
D_B=0 \Rightarrow \Pi = A_B^{-T}c_B \Rightarrow D_N = c_N - A_N^{-T}\Pi
$$

*B* is **dual feasible** if  $D<sub>N</sub> \ge 0$ .

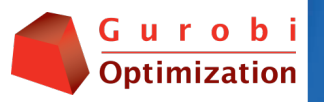

#### Dual Simple Algorithm – Setup *Maximize bT*<sup>π</sup> *Subject to*  $A^T \pi + d = c$   $\longleftarrow$   $\begin{array}{c} \begin{array}{c} B & B \\ A & D \end{array} \end{array} \begin{array}{c} |d_B| = 0 \end{array}$  $\pi$  free,  $d \ge 0$  $\mathsf{A}_{\mathsf{B}}^{\mathsf{T}}$   $\mathsf{I}_{\mathsf{B}}$  0  $A_N^T$  0  $I_N$  $\pi$  $\mathsf{d}_\mathsf{B}$  $d_N$  $c_B$  $\overline{c_{\mathsf{N}_1}}$

**Observation:** We may assume that every dual basis has the above form.

**Proof:** Assuming that the primal has a basis is equivalent to assuming that *rank(A)=m* (# of rows), and this implies that all  $\pi$  variables can be assumed to be basic.

This observation establishes a 1-1 correspondence between primal and dual bases.

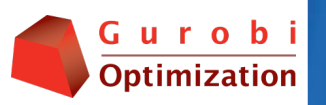

# An Important Fact

If *X* and Π*,D* are corresponding primal and dual basic solutions determined by a basis *B*, then

$$
\Pi^T b = c^T X.
$$

Hence, by weak duality, if *B* is both primal and dual feasible, then *X* is optimal for  $(P)$  and  $\Pi$  is optimal for (D).

**Proof:** 
$$
c^T X = c_B^T X_B
$$
 (since  $X_N = 0$ )  
=  $\Pi^T A_B X_B$  (since  $\Pi = A_B^{-T} c_B$ )  
=  $\Pi^T b$  (since  $A_B X_B = b$ )

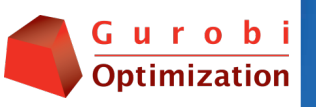

### Dual Simplex Algorithm (Lemke, 1954)

Input: A dual feasible basis  $B$  and vectors

 $X_B = A_B^{-1}b$  and  $D_N = c_N - A_N^{-1}B^{-1}c_B$ . **▶ Step 1: (Pricing) If**  $X_R \ge 0$ **, stop, B is optimal; else let** 

 $i = argmin\{X_{Bk} : k \in \{1, ..., m\}\}.$ 

- Step 2: (BTRAN) Solve  $A_{B}^{T}z = e_{i}$ . Compute  $\alpha_{N} = -A_{N}^{T}z$ .
- $\triangleright$  Step 3: (Ratio test) If  $\alpha_N \leq 0$ , stop, (D) is unbounded; else, let

 $j = argmin\{D_k/\alpha_k: \alpha_k > 0\}.$ 

- $\blacktriangleright$  Step 4: (FTRAN) Solve  $\mathsf{A}_{\mathcal{B}} \mathsf{y} = \mathsf{A}_{\mathcal{Y}}$
- $\blacktriangleright$  Step 5: (Update) Set  $\mathcal{B}_i{=}\textcolor{black}{j}$ . Update  $X_{\mathcal{B}}$  (using  $\mathcal{y}$ ) and  $D_{\mathcal{N}}$ (using  $\alpha_{N}$ )

**Note:**  $d_{Bi}$  is the **entering** variable and  $d_i$  is the **leaving** variable. (Expressed in terms of the primal:  $x_{Bi}$  is the leaving variable and  $x_{j}$  is the entering variable)

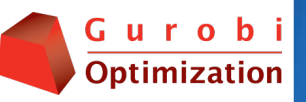

# Simplex Algorithms

**Input:** A primal feasible basis  $B$  and vectors

 $X_{\beta} = A_{\beta}^{-1}b \& D_{N} = c_{N} - A_{N}^{T}A_{\beta}^{-T}c_{\beta}$ 

- ▶ Step 1: (Pricing) If  $D_N \geq 0$ , stop, B is optimal; else, let  $j = argmin\{D_k : k \in \mathbb{N}\}.$
- $\blacktriangleright$  Step 2: (FTRAN) Solve  $A_{\mathcal{B}}$ y=A $_{j}$ .
- **▶ Step 3: (Ratio test) If**  $y \le 0$ **, stop, (P)** is unbounded; else, let  $i = \text{argmin}\{X_{\text{BL}}/Y_k: Y_k > 0\}.$
- Step 4: (BTRAN) Solve  $A_{B}^{T}z = e_{i}$ .
- Step 5: (Update) Compute  $\alpha_{N} = A_{\mathcal{N}}^{-7}$ z. Let  $B_{\mathfrak{\mathcal{p}}}=j$ . Update  $X_{\mathcal{B}}$  (using  $\mathcal{Y})$ and  $D_N$  (using  $\alpha_N$ )

**Input:** A dual feasible basis  $B$  and vectors

 $X_{\beta} = A_{\beta}^{-1} b \& D_{N} = c_{N} - A_{N}^{T} A_{\beta}^{-T} c_{\beta}$ 

- **▶ Step 1: (Pricing) If**  $X_B \ge 0$ **, stop, B is** optimal; else, let  $i = \text{argmin}\{X_{\text{Rk}} : \text{k} \in \{1, ..., m\}\}.$
- Step 2: (BTRAN) Solve  $A_B^T z = e_i$ .<br>Compute  $\alpha_N = -A_N^T z$ . Compute  $\alpha_N = -A_N^T Z$ .
- **>** Step 3: (Ratio test) If  $\alpha_N \leq 0$ , stop, (D) is unbounded; else, let  $j = argmin\{D_k/\alpha_k: \alpha_k > 0\}.$
- $\blacktriangleright$  Step 4: (FTRAN) Solve  $A_{\beta}y = A_{j}$ .
- Step 5: (Update) Set  $B_i = j$ . Update  $X_{\!B}$  (using  $\,$  y) and  $D_{\!N}$  (using  $\,\alpha_{\!N\!N}^{}$

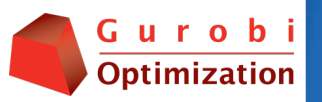

# Summary:

### What we have done and what we have to do

- } Done
	- Defined primal and dual linear programs
	- Proved the weak duality theorem
	- Introduced the concept of a basis
	- Stated primal and dual simplex algorithms
- $\rightarrow$  To do (for dual simplex algorithm)
	- Show correctness
	- Describe key implementation ideas

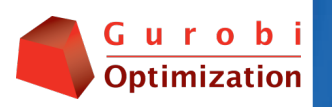

# Correctness: Dual Simplex Algorithm

- $\blacktriangleright$  Termination criteria
	- Optimality (DONE by "An Important Fact")
	- Unboundedness
- } Other issues
	- Finding starting dual feasible basis, or showing that no feasible solution exists
	- Input conditions are preserved (i.e., that B is still a feasible basis)
	- Finiteness

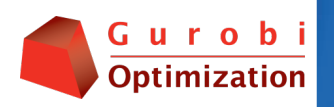

### Dual Unboundedness (⇒ primal infeasible)

- ▶ We carry out a key calculation
- } As noted earlier, in an iteration of the dual

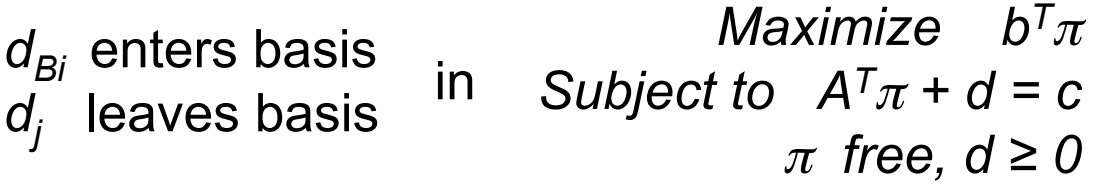

 $\triangleright$  The idea: Currently  $d_{Bi} = 0$ , and  $X_{Bi} < 0$  has motivated us to increase  $d_{Bi}$  to  $\theta > 0$ , leaving the other components of  $d<sub>B</sub>$  at O (the object being to increase the objective). Letting  $\underline{d},\underline{\pi}$  be the corresponding dual solution as a function of  $\theta$ , we obtain

 $\underline{d}_R = \theta \, \mathbf{e}_i \quad \underline{\pi} = \Pi - \theta \, \mathbf{z} \quad \underline{d}_N = D_N - \theta \, \alpha_N$ where  $\alpha_N$  and z are as computed in the algorithm.

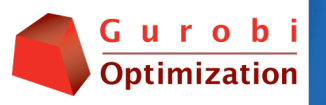

#### (Dual Unboundedness – cont.)

Eletting <u>d, $\pi$ </u> be the corresponding dual solution as a function of  $\theta$ . Using  $\alpha_N$  and z from dual algorithm,

$$
\underline{d}_B = \theta \, \mathbf{e}_i \quad \underline{d}_N = D_N - \theta \, \alpha_N \quad \underline{\pi} = \pi - \theta \, \mathbf{z}.
$$

**•** Using  $\theta > 0$  and  $X_{\beta i} < 0$  yields

new-objective = 
$$
\pi^T b
$$
 =  $(\Pi - \theta z)^T b$   
=  $\Pi^T b - \theta e_i^T A_B^{-1} b = \Pi^T b - \theta e_i^T X_B$   
=  $old\_\_objective - \theta X_{Bi}$  >  $old\_\_objective$ 

- **Conclusion 1:** If  $\alpha_N \leq 0$ , then  $\alpha_N \geq 0$   $\forall \theta > 0 \Rightarrow (D)$  is unbounded.
- **▶ Conclusion 2:** If  $\alpha_N$  not  $\leq$  0, then  $\underline{d}_N \geq 0 \Rightarrow \theta \leq D_i/\alpha_i \ \forall \alpha_i > 0$  $\Rightarrow$   $\theta_{max} = min\{D_j / \alpha_j : \alpha_j > 0\}$

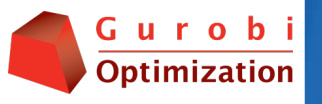

# (Dual Unboundedness – cont.)

- $\blacktriangleright$  Feasibility preserved: follows from the ratio test.
- } Nonsingularity preserved: follows from (also yields update)
	- $\delta$  new  $A_{B}$  =  $A_{B}$  ( $l$  + ( $y$   $e_{i}$ )  $e_{i}^{T}$ )
	- $\delta_{\rm e}$  new  $A_{\rm B}^{-1}$  = (l ( l /y,) (y e,)  $e_{\rm i}$ T)  $A_{\rm B}^{-1}$
- Finiteness: If  $D_R > 0$  for all dual feasible bases B, then the dual simplex algorithm is finite: The dual objective strictly increases at each iteration  $\Rightarrow$  no basis repeats, and there are a finite number of bases.
- ▶ There are various approaches to guaranteeing finiteness in general:
	- Bland**'**s Rules: Purely combinatorial, bad in practice.
	- Gurobi: A perturbation is added to "guarantee"  $D_B > 0$ .

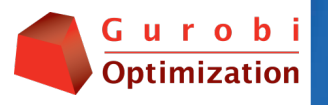

# Implementing the Dual Simplex Algorithm

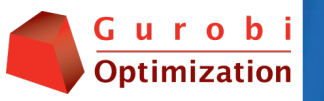

# Some Motivation

- $\triangleright$  Dual simplex vs. primal: Dual > 2x faster
- } Dual is the best algorithm for MIP
- ▶ There isn't much in books about implementing the dual.

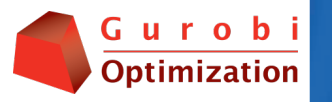

### Dual Simplex Algorithm (Lemke, 1954: Commercial codes ~1990)

Input: A dual feasible basis  $B$  and vectors

 $X_B = A_B^{-1}b$  and  $D_N = c_N - A_N^{-1}B^{-1}c_B$ .

- **▶ Step 1: (Pricing) If**  $X_R \ge 0$ **, stop, B is optimal; else let**  $i = argmin\{X_{Bk} : k \in \{1,...,m\}\}.$
- Step 2: (BTRAN) Solve  $B^{T}z = e_i$ . Compute  $\alpha_N = -A_N^{T}z$ .
- **▶ Step 3: (Ratio test) If**  $\alpha_N \leq 0$ **, stop, (D) is unbounded; else,** let

 $j = argmin\{D_k/\alpha_k: \alpha_k > 0\}.$ 

- $\blacktriangleright$  Step 4: (FTRAN) Solve  $\mathsf{A}_{\mathcal{B}} \mathsf{y} = \mathsf{A}_{\mathcal{Y}}$
- $\blacktriangleright$  Step 5: (Update) Set  $\mathcal{B}_i{=}\textcolor{black}{j}$ . Update  $X_{\mathcal{B}}$  (using  $\mathcal{y}$ ) and  $D_{\mathcal{N}}$ (using  $\alpha_{N}$ )

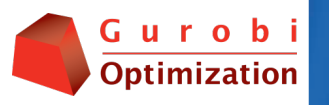

### Dual Simplex Algorithm (Lemke, 1954: Commercial codes ~1990)

Input: A dual feasible basis  $B$  and vectors  $X_{\overline{B}} = A_{\overline{B}}^{-1}b$  and  $D_{\overline{N}} = c_{\overline{N}} - A_{\overline{N}}{}^{\overline{I}}A_{\overline{B}}{}^{\overline{I}}c_{\overline{B}}.$ **▶ Step 1: (Pricing) If**  $X_R \ge 0$ **, stop, B is optimal; else let**  $i = argmin\{X_{\text{BL}} : k \in \{1, ..., m\}\}.$ 

- Step 2: (BTRAN) Solve  $B^{T}z = e_{i}$ . Compute  $\alpha_{N} = -A_{N}^{T}z$ .
- **▶ Step 3: (Ratio test) If**  $\alpha_N \leq 0$ **, stop, (D) is unbounded; else,** let

 $j = argmin\{D_k/\alpha_k: \alpha_k > 0\}.$ 

- $\blacktriangleright$  Step 4: (FTRAN) Solve  $\mathsf{A}_{\mathcal{B}} \mathsf{y} = \mathsf{A}_{\mathcal{j}}$ .
- $\blacktriangleright$  Step 5: (Update) Set  $\mathcal{B}_i{=}\textcolor{black}{j}$ . Update  $X_{\mathcal{B}}$  (using  $\mathcal{y}$ ) and  $D_{\mathcal{N}}$ (using  $\alpha_{N}$ )

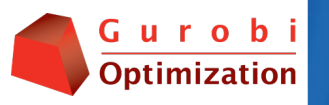

# Implementation Issues for Dual Simplex

- 1. Finding an initial feasible basis or concluding that there is none: Phase I of the simplex algorithm.
- 2. Pricing: dual steepest edge
- 3. Solving the linear systems
	- LU factorization and factorization update
	- BTRAN and FTRAN exploiting sparsity
- 4. Numerically stable ratio test: Bound shifting and perturbation
- 5. Bound flipping: Exploiting "boxed" variables to combine many iterations into one.

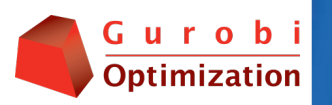

### Issue 0 Preparation: Bounds on Variables

In practice, simplex algorithms need to accept LPs in the following form:

> *Minimize cTx Subject to Ax = b l ≤ x ≤ u*   $(P_{BD})$

where *l* is an n-vector of **lower bounds** and *u* an n-vector of **upper bounds**. *l* is allowed to have -∞ entries and u is allowed to have +∞ entries. (Note that (P<sub>BD</sub>) is in standard form if  $I_j = 0$ ,  $u_j = +\infty$   $\forall$  *j*.)

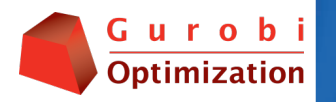

#### (Issue 0 – Bounds on variables) Basic Solution

A basis for ( $P_{BD}$ ) is a triple (*B,L,U*) where *B* is an ordered *m*-element subset of  $\{1,\ldots,n\}$  (just as before),  $(B,L,U)$  is a partition of  $\{1,\ldots,n\}$ ,  $I_j > -\infty$   $\forall j \in L$ , and  $u_j<+\infty$  ∀  $j{\in} U.$   $\,$   $N= L{\cup} U$  is the set of  ${\bf nonbasic}$  variables. The associated (primal) basic solution X is given by  $X_L = I_L$ ,  $X_U = u_U$  and

$$
X_B=A_B^{-1}(b-A_Ll_L-A_Uu_U).
$$

This solution is feasible if

$$
I_B \leq X_B \leq U_B.
$$

The associated dual basic solution is defined exactly as before:  $D_B=0$ ,  $\Pi^T A_B$  $= c_{\mathcal{B}}{}^{\mathcal{T}}$ ,  $D_{\mathcal{N}} = c_{\mathcal{N}} - A_{\mathcal{N}}{}^{\mathcal{T}} \mathcal{\varPi}$ . It is dual feasible if

$$
D_{L}\geq 0 \text{ and } D_{U}\leq 0.
$$

#### (Issue 0 – Bounds on variables) The Full Story

- } Modify simplex algorithm
	- Only the "Pricing" and "Ratio Test" steps must be changed substantially.
	- The complicated part is the ratio test
- ▶ Reference: See Chvátal for the primal

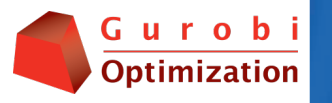

## Issue 1 The Initial Feasible Basis – Phase I

- ▶ Two parts to the solution
	- 1. Finding some initial basis (probably not feasible)
	- 2. Modified simplex algorithm to find a feasible basis

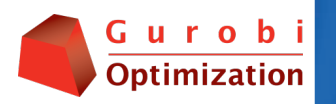

### (Issue 1 – Initial feasible basis) Initial Basis

 $\triangleright$  Primal and dual bases are the same. We begin in the context of the primal. Consider

Minimize 
$$
c^T x
$$
  
Subject to  $Ax = b$  (P<sub>BD</sub>)  
 $1 \le x \le u$ 

- } Assumption: Every variable has some finite bound.
- **Firm** Trick: Add artificial variables  $x_{n+1},...,x_{n+m}$ .

$$
Ax + I\begin{pmatrix} x_{n+1} \\ \vdots \\ x_{n+m} \end{pmatrix} = b
$$

where  $l_j = u_j = 0$  for  $j = n+1,...,n+m$ .

- **Initial basis:**  $B = (n+1,...,n+m)$  and for each  $j \notin B$ , pick some finite bound and place  $j$  in  $L$  or  $U$ , as appropriate.
- } Free-Variable Refinement: Make free variables non-basic at value 0. This leads to a notion of a *superbasis*, where non-basic variables can be between their bounds.

### (Issue 1 – Initial feasible basis) Solving the Phase I

 $\blacktriangleright$  If the initial basis is not dual feasible, we consider the problem:

*Maximize* Σ (*d<sub>j</sub> : d<sub>j</sub> < 0) Subject to*  $A^T \overrightarrow{x} + \overrightarrow{d} = c$ 

 $▶$  This problem is "locally linear": Define  $\kappa \in \mathsf{R}^n$  by  $\kappa_j = \mathit{I}$  if  $\mathsf{D}_j < \mathit{O}$ , and  $\mathit{O}$ otherwise. Let

$$
K = \{j: D_j < 0\} \text{ and } \underline{K} = \{j: D_j \geq 0\}
$$

Then our "local" problem becomes

*Maximize κTd Subject to*  $A^T \pi + d = c$  $d_K \leq 0$ ,  $d_K \geq 0$ 

→ Apply dual simplex, and whenever  $d_j$  for  $j\in\!K$  becomes  $\mathit{O},$  move it to <u>K</u>.

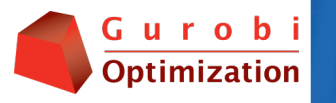

### Solving Phase I: An Interesting Computation

**Suppose**  $d_{B_i}$  is the entering variable. Then  $X_{B_i} < 0$  where  $X_B$  is obtained using the following formula:

$$
X_{B}=A_{B}^{-1}A_{N} \kappa
$$

**>** Suppose now that  $d_j$  is determined to be the leaving variable. Then in terms of the phase I objective, this means  $\kappa_j$  is replace by  $\kappa_j + \varepsilon$   $\boldsymbol{e}_j$ , where  $\varepsilon \in \{0,+1,-1\}$ . It can then be shown that

$$
\underline{X}_{Bi} = X_{Bi} + \varepsilon \alpha_j
$$

- **Conclusion:** If  $x_{Bi} < 0$ , then the current iteration can continue without the necessity of changing the basis.
- } Advantages
	- Multiple iterations are combined into one.
	- $x_{Bi}$  will tend not to change sign precisely when  $\alpha_i$  is small. Thus this procedure tends to avoid unstable pivots.

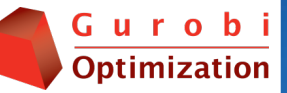

## Issue 2 Pricing

**■ The textbook rule is TERRIBLE:** For a problem in standard form, select the entering variable using the formula

 $j = argmin{X_{Bi} : i = 1,...,m}$ 

- } Geometry is wrong: Maximizes rate of change relative to axis; better to do relative to edge.
- } Goldfard and Forrest 1992 suggested the following steepest-edge alternative

$$
j = argmin\{X_{Bi}/\eta_i : i = 1,...,m\}
$$

where  $\eta_i = ||e_i^T A_B^{-1}||_2$ , and gave an efficient update.

- $\triangleright$  Note that there are two ingredients in the success of Dual SE:
	- Significantly reduced iteration counts
	- $\circ$  The fact that there is a very efficient update for  $\eta$

Example: Pricing Model: dfl001

#### Pricing: Greatest infeasibility

Solved in 281829 iterations and 118.68 seconds Optimal objective 1.126639304e+07

#### Pricing: Goldfarb-Forrest steepest-edge

Solved in 18412 iterations and 5.36 seconds Optimal objective 1.126639304e+07

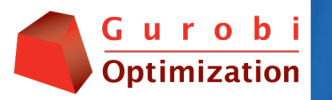

## Issue 3 Solving FTRAN, BTRAN

- } Computing LU factorization: See Suhl & Suhl (1990). "Computing sparse LU factorization for large-scale linear programming basis", ORSA Journal on Computing 2, 325-335.
- } Updating the Factorization: Forrest-Tomlin update is the method of choice. See Chvátal Chapter 24.
	- There are multiple, individually relatively minor tweaks that collectively have a significant effect on update efficiency.
- } Further exploiting sparsity: This is the main recent development.ds

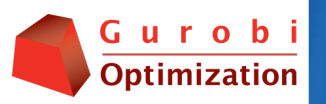

## (Issue 3 – Solving FTRAN & BTRAN)

We must solve two linear systems per iteration:

$$
\begin{array}{ll}\n\mathsf{FTRAN} & \mathsf{BTRAN} \\
A_{\mathsf{B}}\mathsf{y} = A_j & A_{\mathsf{B}}{}^{\mathsf{T}}\mathsf{z} = e_j\n\end{array}
$$

where

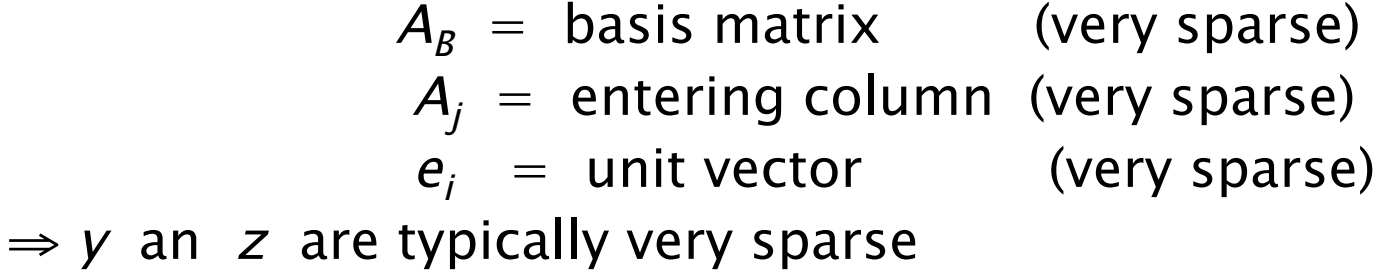

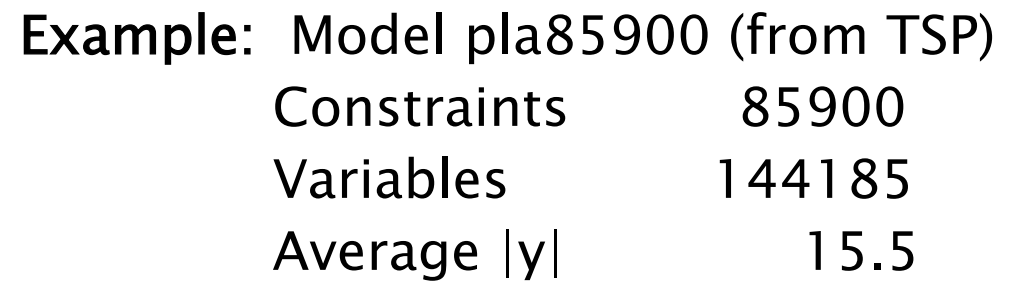

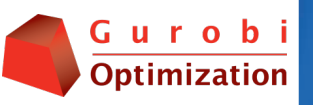

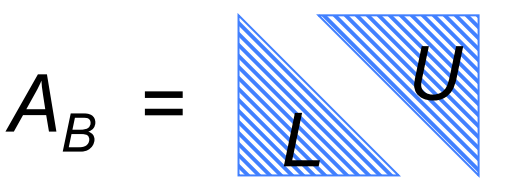

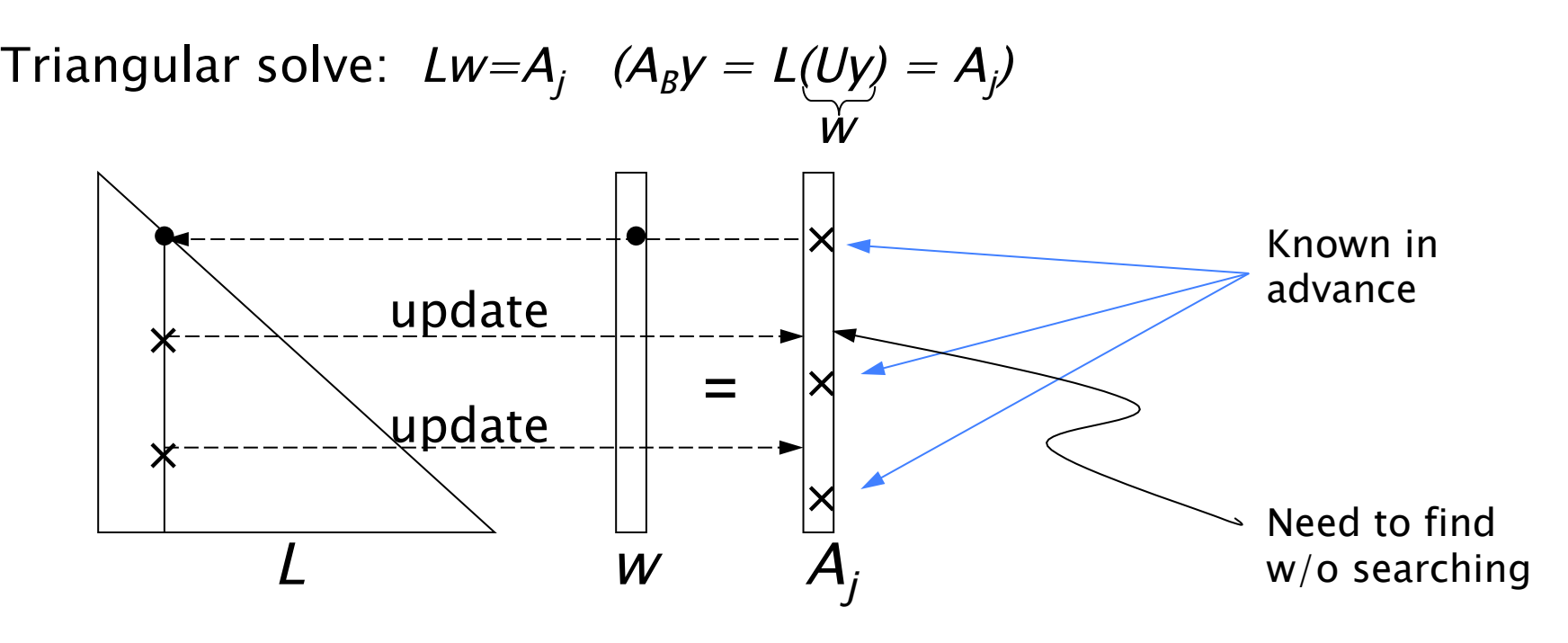

**Graph structure:** Define an acyclic digraph  $D = \{ \{1, ..., m \}, E \}$ where  $(i,j) \in E \Leftrightarrow l_{ij} \neq 0$  and  $i \neq j$ .

Solving using D: Let  $X = \{i \in V: L_{ij} \neq 0\}$ . Compute  $X = \{ i \in V : \exists \text{ a directed path from } i \text{ to } X \}.$  $\underline{X}$  can be computed in time linear in  $\frac{|E(X)| + |X|}{|X|}$ .

## PDS Models (2002)

"Patient Distribution System": Carolan, Hill, Kennington, Niemi, Wichmann, An empirical evaluation of the KORBX algorithms for military airlift applications, Operations Research 38 (1990), pp. 240-248

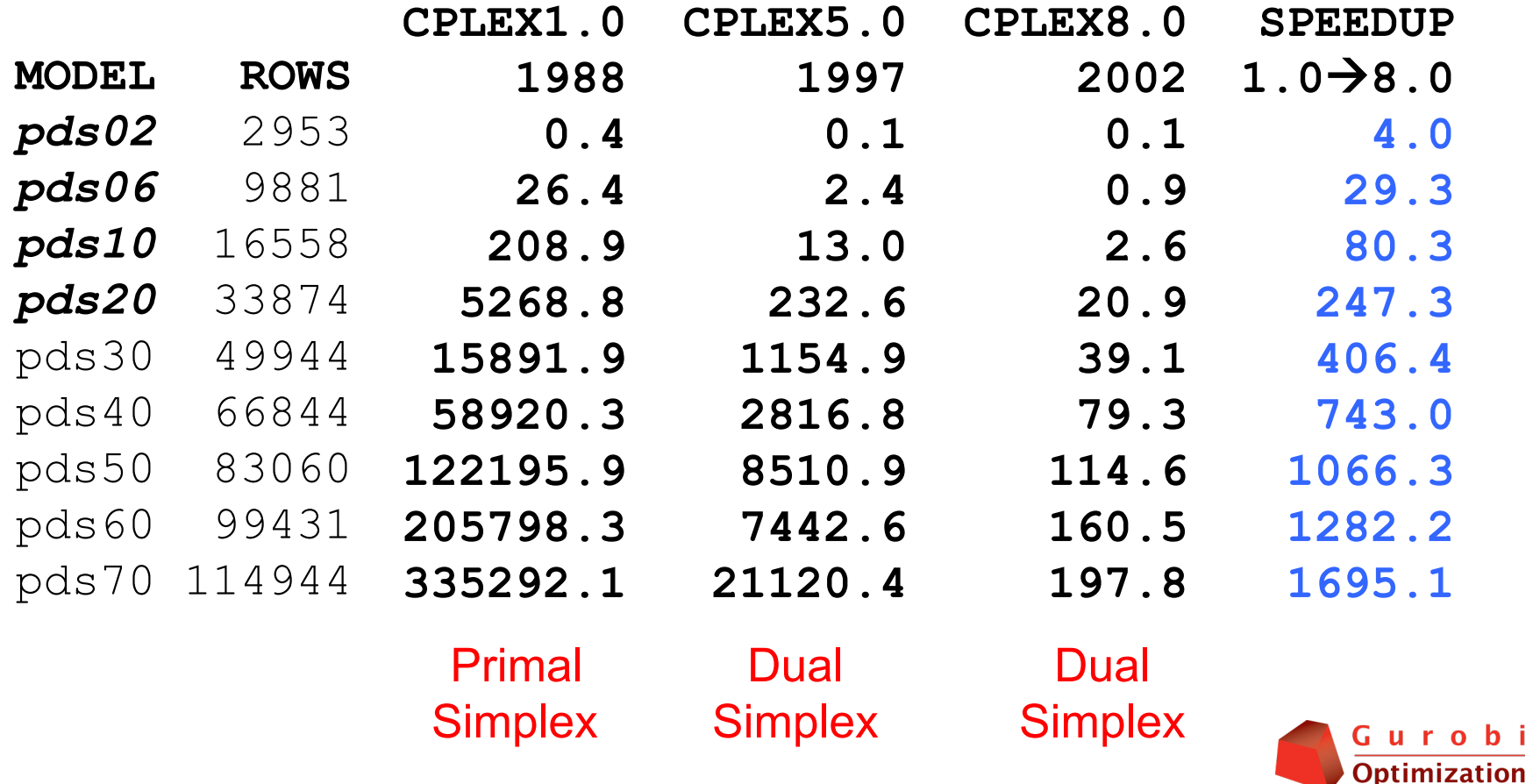

 $b<sub>i</sub>$ 

### **Not just faster -- Growth with size: Quadratic** *then* **& Linear** *now***!**

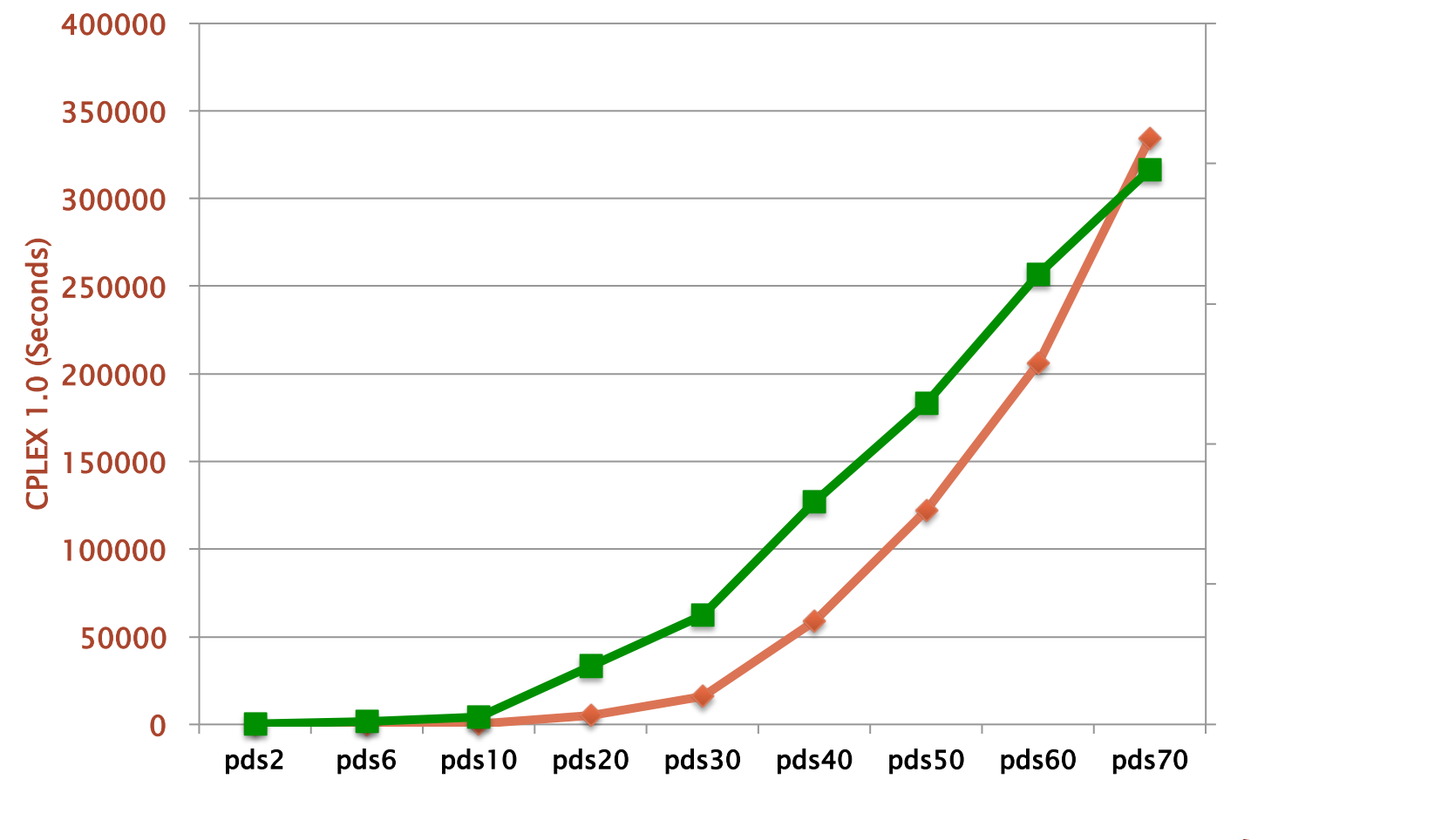

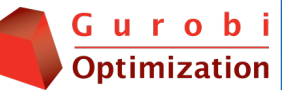

### **Gurobi Headline goes here…**

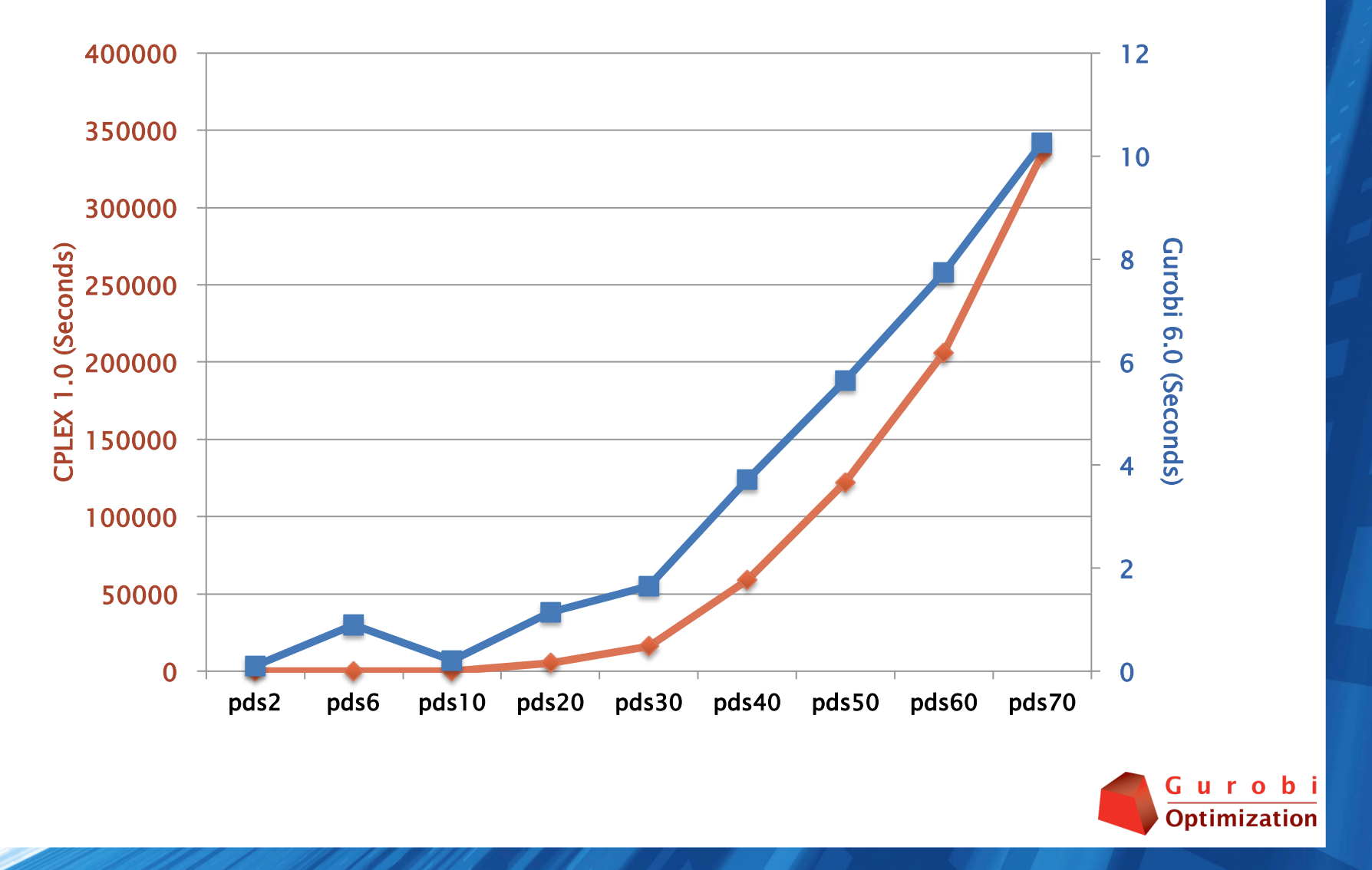

### Issue 4 Ratio Test and Finiteness

The "standard form" dual problem is

Maximize  $b^T \pi$ Subject to  $A^T \pi + d = c$  $d > 0$ 

Feasibility means

#### $d \geq 0$

However, in practice this condition is replaced by

#### $d \geq -\varepsilon e$

where  $e^{\tau}=(1,\ldots,1)$  and  $\varepsilon=10^{-6}$ , the feasibility tolerance.

Reason: Degeneracy. In 1972 Paula Harris suggested exploiting this fact to improve numerical stability.

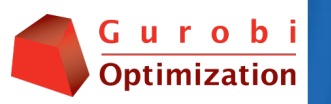

#### (Issue 4 – Ratio test & finiteness)

STANDARD RATIO TEST 
$$
j_{enter} = argmin\{D_j / \alpha_j : \alpha_j > 0\}
$$

Motivation: Feasibility  $\Rightarrow$  step length  $\theta$  satisfies

$$
D_N - \theta \alpha_N \geq 0
$$

Since the bigger the step length, the bigger the change in the objective, we choose

$$
\theta_{\text{max}} = \text{min}\{D_j/\alpha_j : \alpha_j > 0\}
$$

Using  $\varepsilon$ , we have

$$
\theta_{max} = min\{ (D_j + \varepsilon) / \alpha_j : \alpha_j > 0 \} > \theta_{max}
$$

 $\textsf{HARRIS RATIO TEST} \left[ \begin{array}{cc} j_{enter} = argmax\{\alpha_j: \; \theta_{max} \leq D_j \; / \alpha_j \leq \theta \; \epsilon_{max}, \, \alpha_j \geq 0 \} \end{array} \right]$ 

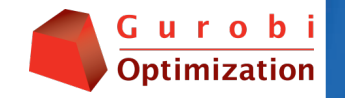

#### (Issue 4 – Ratio test & finiteness)

- } Advantages
	- Numerical stability  $\alpha_{\text{jenter}}$  = "pivot element"
	- Degeneracy Reduces  $#$  of 0-length steps
- } Disadvantage
	- $D_{\text{center}} < 0$  ⇒ objective goes in wrong direction
- } Solution: BOUND SHIFTING
	- If  $D_{\text{center}} < 0$ , we replace the lower bound on  $d_{\text{center}}$  by something less than its current value.
	- Note that this shift changes the problem and must be removed: 5% of cases, this produces dual infeasibility  $\Rightarrow$  process is iterated.

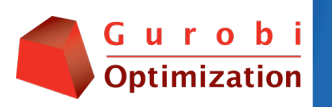

## Example: Bound-Shifting Removal

Read MPS format model from file qap12.mps.bz2 Optimize a model with 3192 rows, 8856 columns and 38304 nonzeros

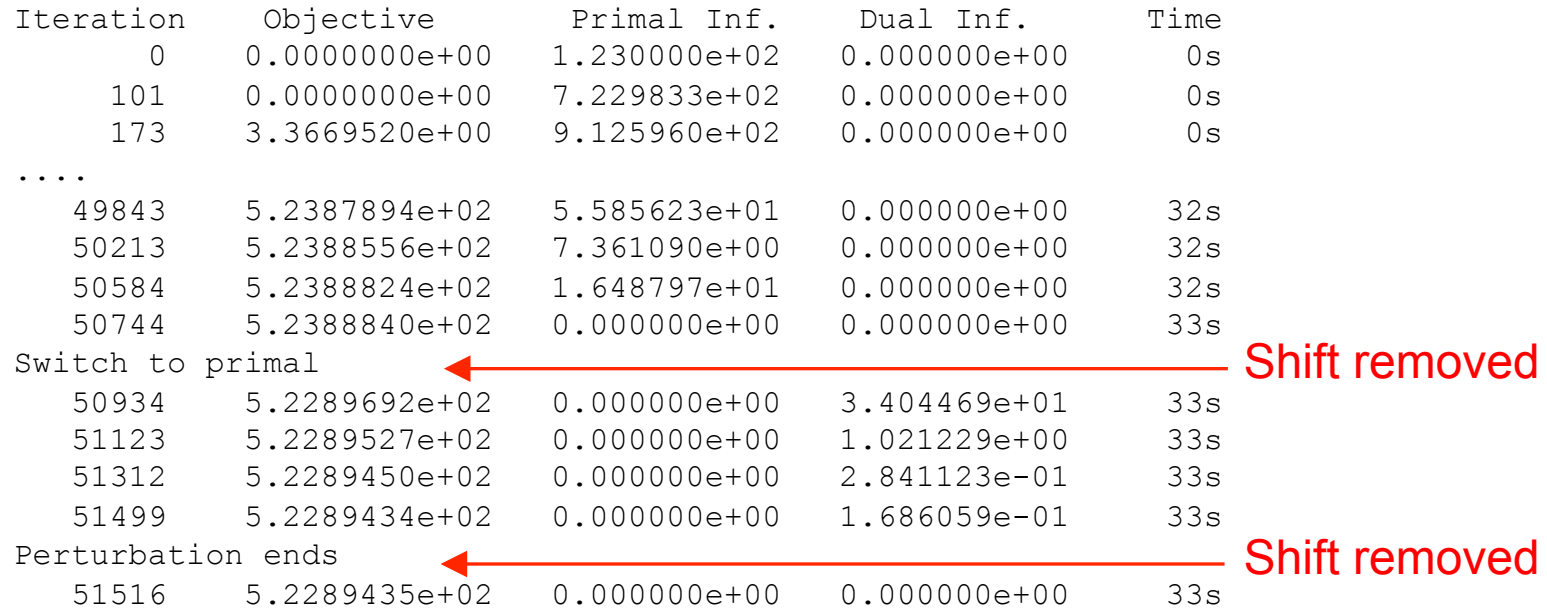

Solved in 51516 iterations and 33.15 seconds Optimal objective 5.228943506e+02

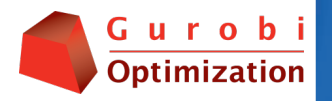

#### (Issue 4 – Ratio test & finiteness)

Finiteness: Bound shifting is closely related to the "perturbation" method employed in Gurobi if no progress is being made in the objective.

If "insufficient" progress is being made, replace

$$
d_j \geq -\varepsilon \qquad j=1,...,n
$$

by

$$
d_j \geq -\varepsilon - \varepsilon_j \qquad j = 1,...,n,
$$

where  $\varepsilon_j$  is pseudo–random uniform on  $[0,\varepsilon]$ . This makes the probability of a 0-length step very small, and in practice has been sufficient to guarantee finiteness.

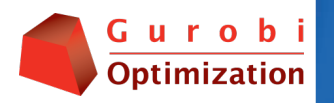

## Issue 5 Bound Flipping (Long-Step Dual)

- $\triangleright$  A basis is given by a triple (B,L,U)
	- L = non-basics at lower bound: Feasibility  $D_1 \ge 0$
	- U = non-basics at upper bound: Feasibility D<sub>U</sub> ≤ 0
- **Ratio test:** Suppose  $X_{\beta i}$  is the leaving variable, and the step length is blocked by some variable  $d_j$ ,  $j{\in}L$ , where  $d_j$  is about to become negative and  $u_j<+\infty$ :
	- Flipping means: Move  $j$  from  $L$  to  $U$ .
	- Check: Do an update to see if  $X_{Bi}$  is still favorable (just as we did in Phase I!)
- $\triangleright$  Can combine many iterations into a single iteration.

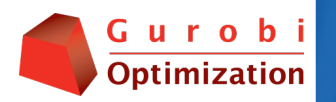

### Example: Bound Flipping

Read MPS format model from file fit2d.mps.bz2 Optimize a model with 25 rows, 10500 columns and 129018 nonzeros

Iteration Objective Primal Inf. Dual Inf. Time 0 -9.1662550e+04 9.553095e+03 0.000000e+00 0s 6023 -6.8464293e+04 0.000000e+00 0.000000e+00 1s

Solved in 6023 iterations and 0.82 seconds Optimal objective -6.846429329e+04

Read MPS format model from file fit2d.mps.bz2 Optimize a model with 25 rows, 10500 columns and 129018 nonzero

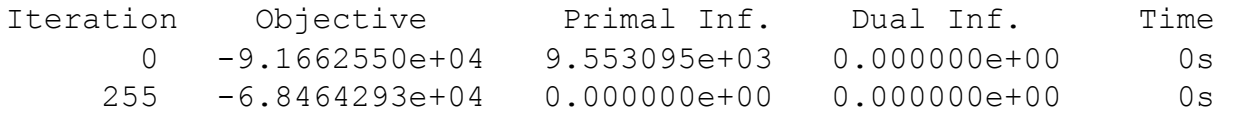

Solved in 255 iterations and 0.07 seconds Optimal objective -6.846429329e+04

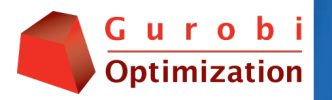

w/o flipping

w/ flipping